## Algorithmic Thinking: Computing with Lists

### So Far in Python

- **D** Data types: int, float, Boolean, string
- **E** Assignments, function definitions
- **Q** Control structures: For loops, while loops, conditionals

#### Last Lecture

#### More algorithmic thinking

- **EXample: Finding the maximum in a list**
- **O** Composite (structured) data type: lists
	- **D** Storing and accessing data in lists
	- **D** Modifying lists
	- **Operations on lists**
	- **I** Iterating over lists

#### Any confusion?

**Print vs Return -------------**

def **??????** (a, b): def **??????**(a, b): result  $= a + b$ print (result)

result =  $a + b$ return (result)

**-------------**

 **Between Data Types ------ -------------**  $"3 + 5"$  vs  $3 + 5$  6  $*$  5 vs 6  $*$  5.0

#### Representing Lists in Python

We will use a **list** to represent a collection of data values.

```
scores = [78, 93, 80, 68, 100, 94, 85]
colors = ['red', 'green', 'blue']
mixed = ['purple', 100, 90.5]
```
 **A list** is an *ordered* sequence of values and may contain values of any data type.

 In Python lists may be heterogeneous (may contain items of different data types).

### Some List Operations

- **Indexing** (think of subscripts in a sequence)
- **Length** (number of items contained in the list)
- **Slicing**
- **H** Membership check
- **Concatenation**
- …

#### Some List Operations

```
>>> names = [ "Al", "Jane", "Jill"
, "Mark" ]
>>> len(names)
4
```

```
>>> Al in names
Error ... name 'Al' is not defined
```

```
>>> "Al" in names
True
```

```
\gg names + names
['Al','Jane','Jill','Mark','Al','Jane','Jill','Mark']
```
### Accessing List Elements

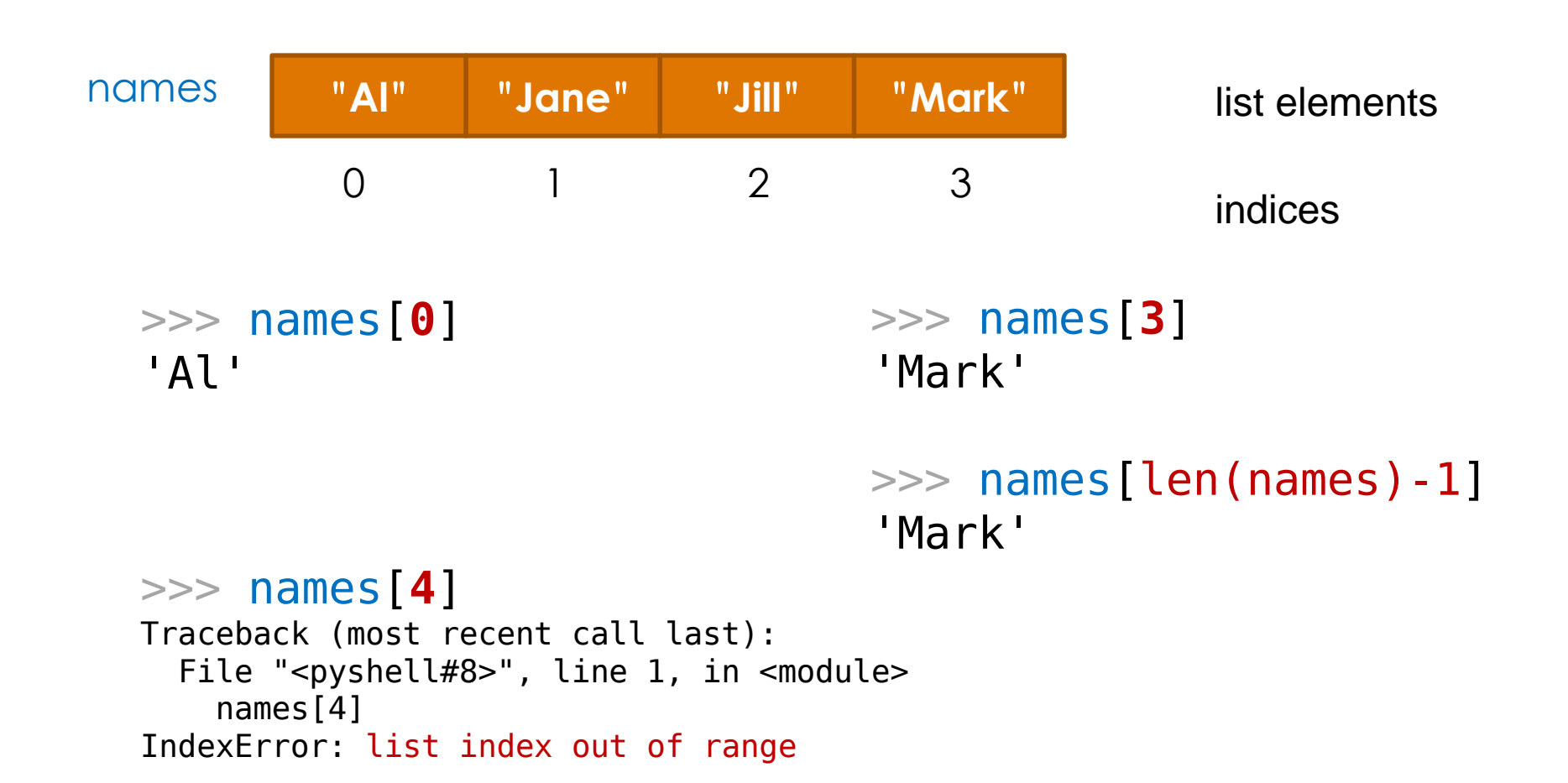

# Slicing Lists

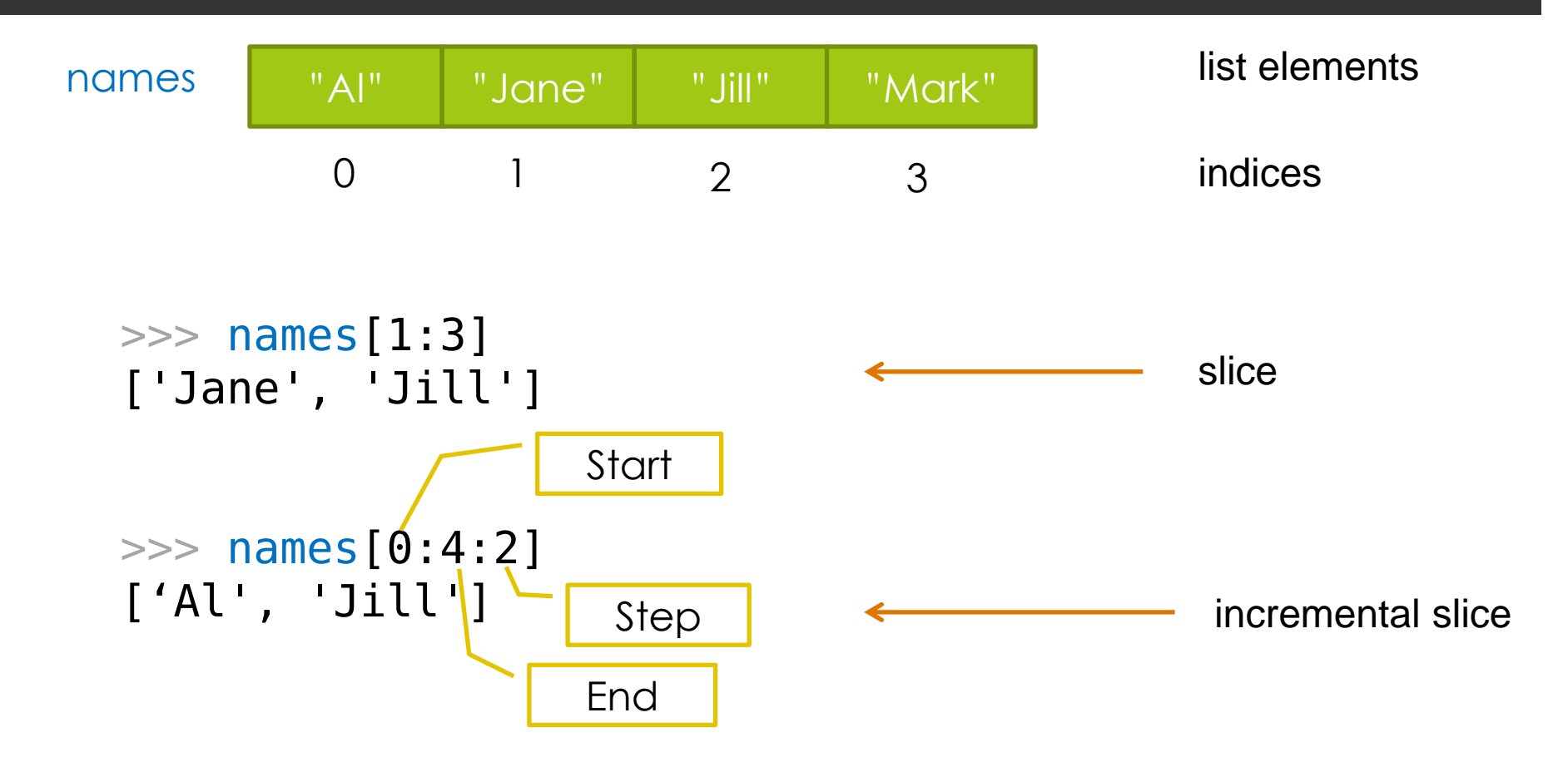

# Slicing Lists

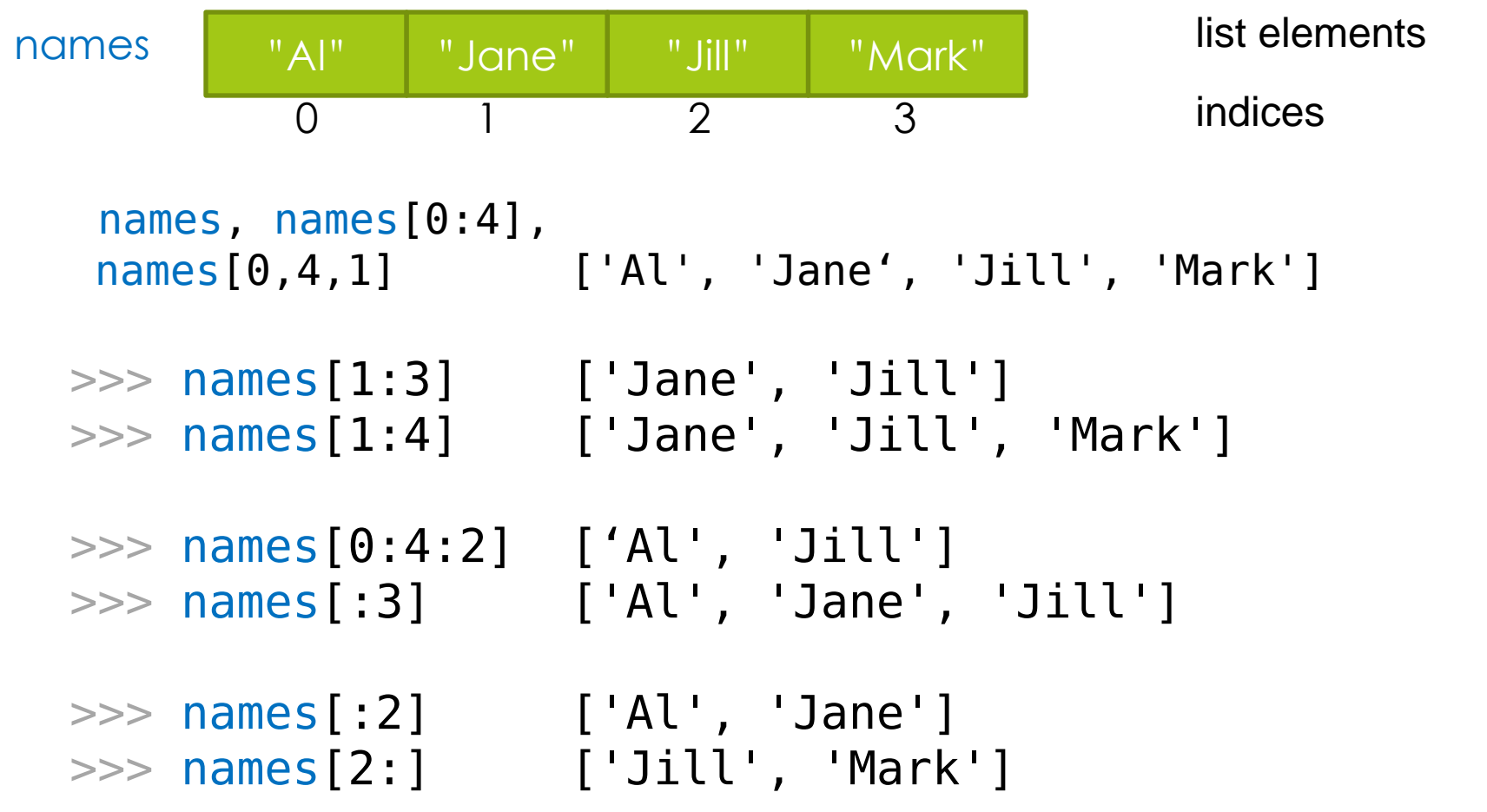

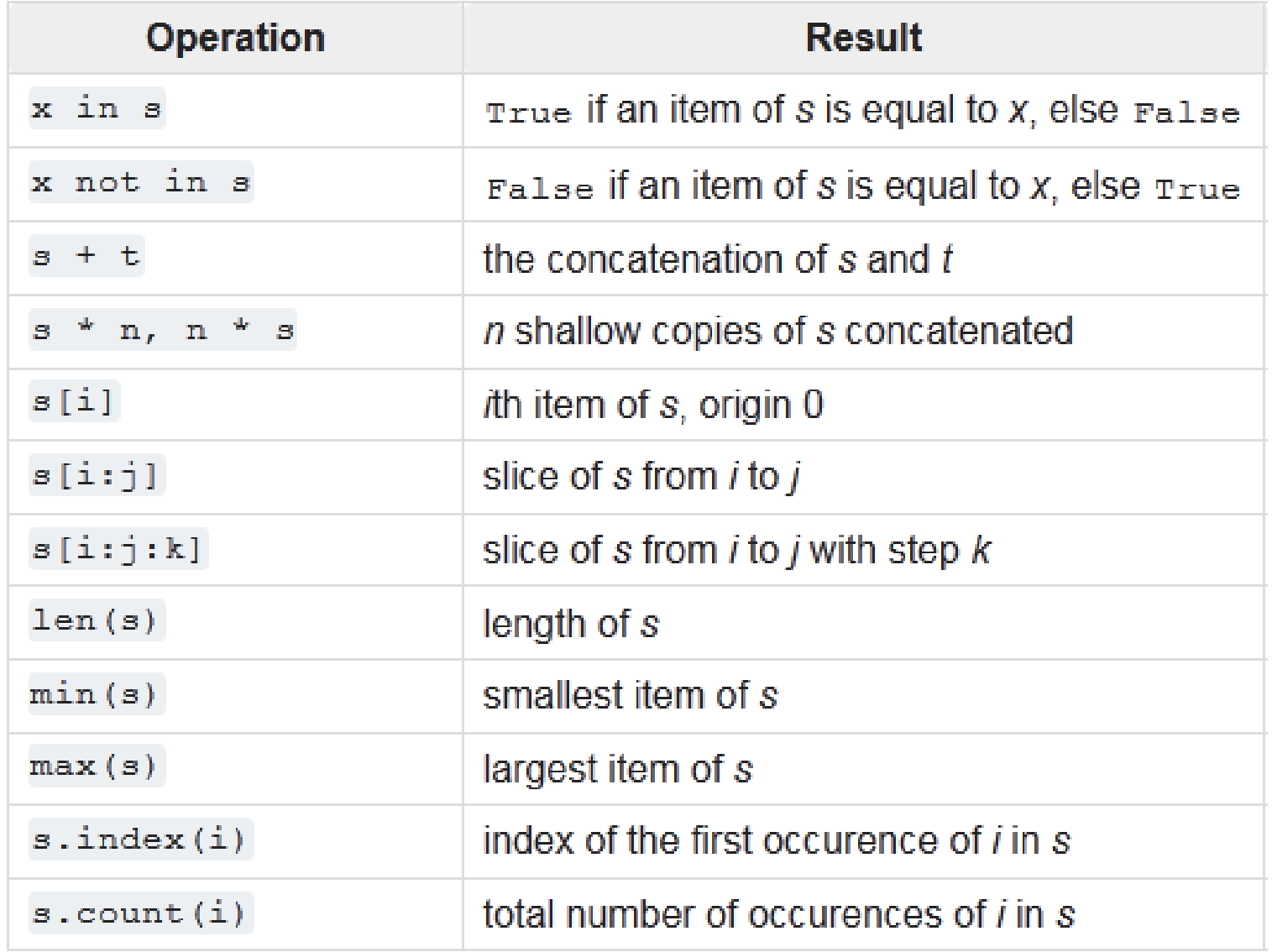

source: docs.python.org

#### Modifying Lists

```
>>> names = ['Al'
, 'Jane', 'Jill', 
'Mark'] 
>>> names[1] = "Kate"
>>> names
['Al', 'Kate', 'Jill', 'Mark']
>>> names[1:3] = [ "Me", "You" ]
>>> names
['Al', 'Me', 'You', 'Mark']
                                        \gg a = [1, 2, 3]
                                        \Rightarrow a[0:0] = [-2, -1, 0]
                                        >> a
                                        [-2, -1, 0, 1, 2, 3]
                                        \gg a = [1, 2, 3]
                                        \Rightarrow a[0:1] = [-2, -1, 0]
                                        >> a
                                        [-2, -1, 0, 2, 3]
```

```
>>> names[1:3] = [ "AA", "BB", "CC", "DD" ]
['Al', 'AA', 'BB', 'CC', 'DD', 'Mark']
```
*The list grew in length, we could make it shrink as well.*

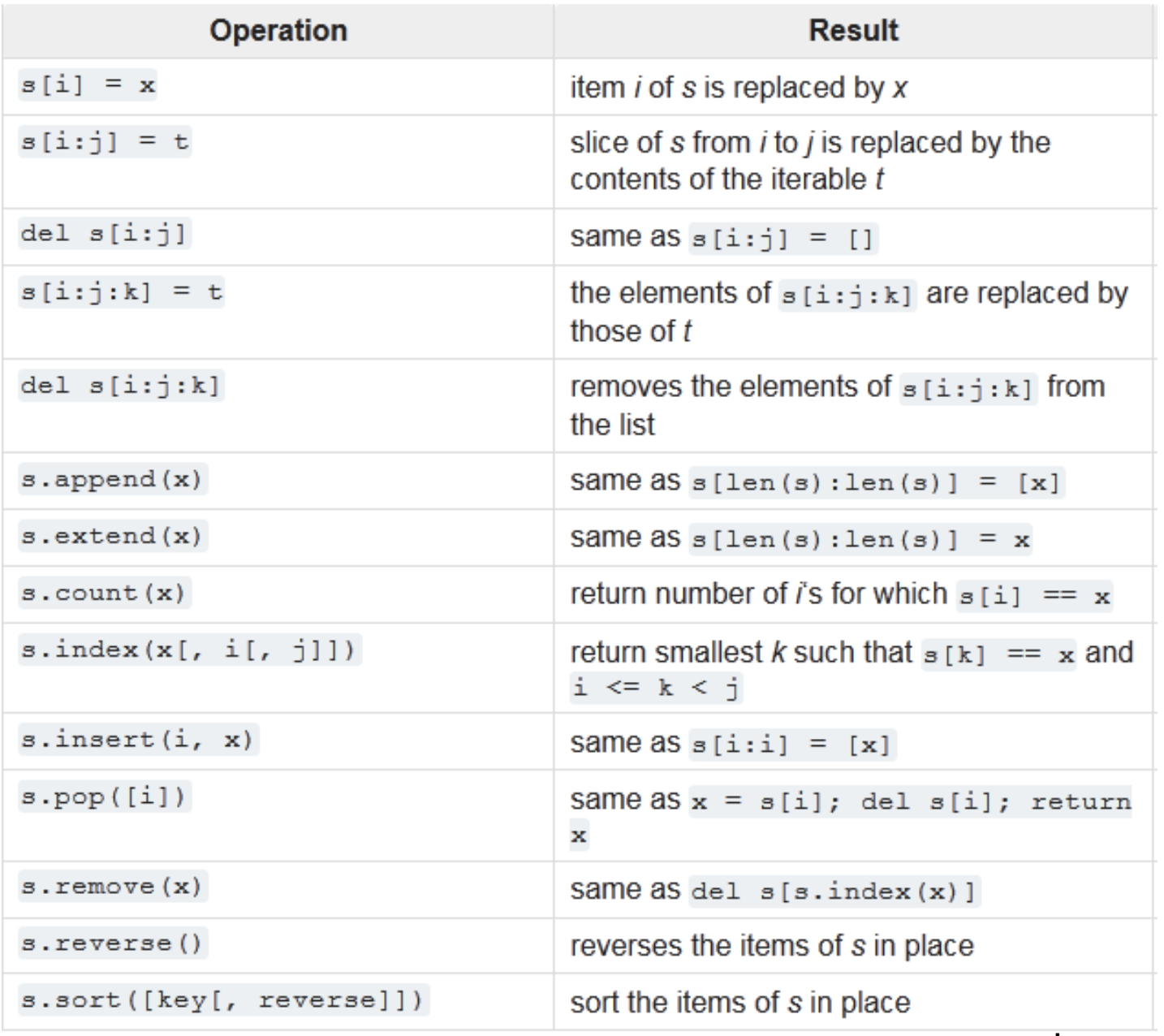

source: docs.python.org

# Aliasing

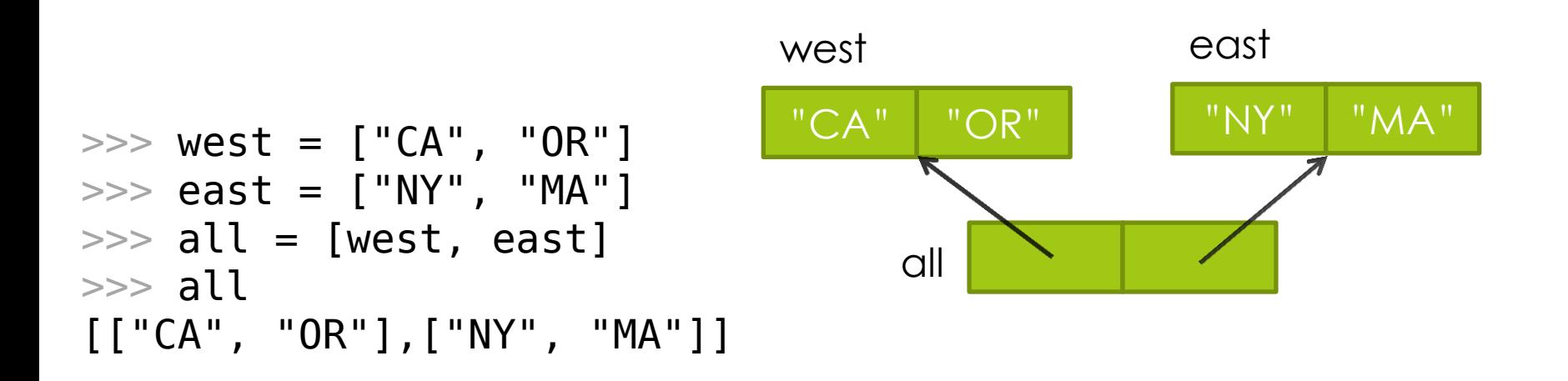

2 paths to the list containing state names in the West Coast.

- One through the variable **west**, >>> west
- The other through the variable **all**.  $\Rightarrow$   $\Rightarrow$  all[0] This is called **aliasing**.

#### Mutability Requires Caution

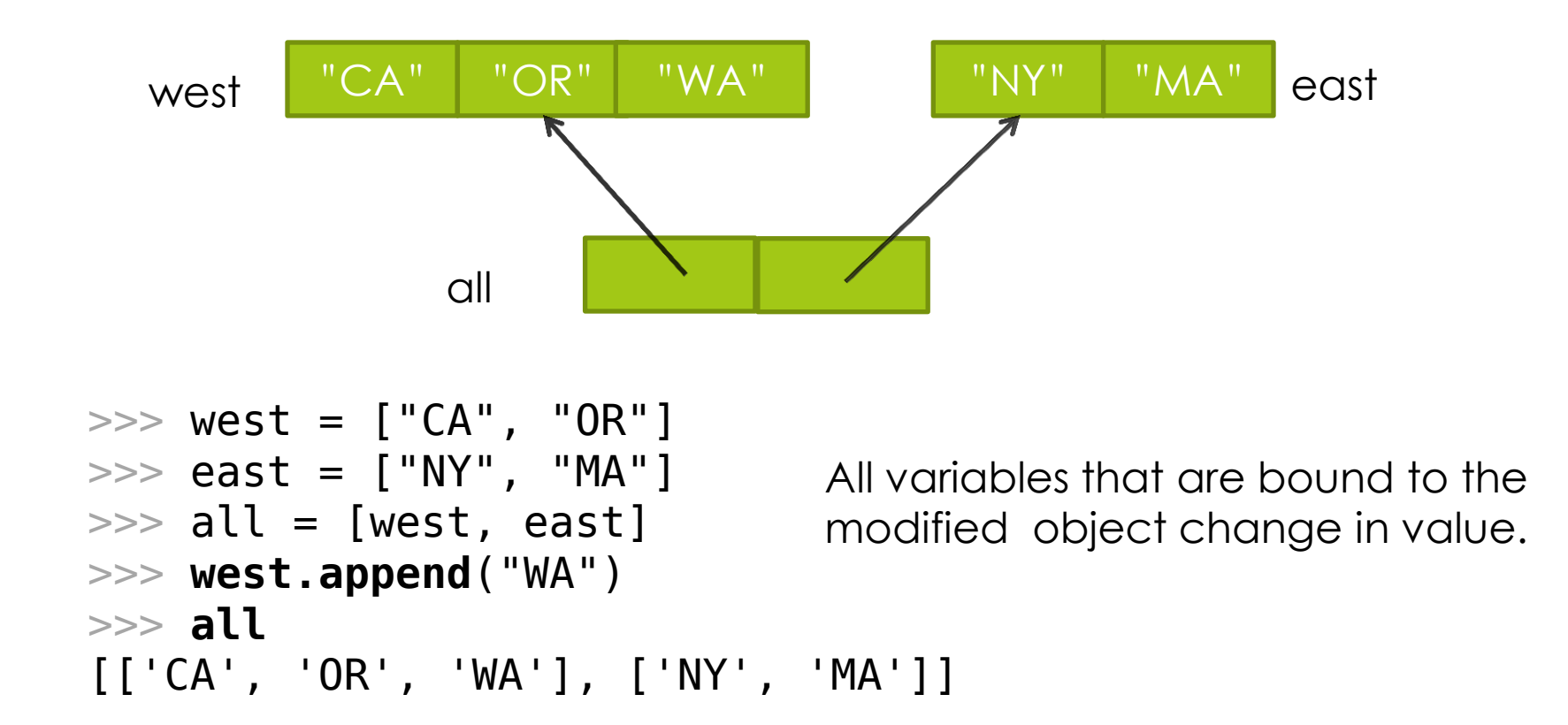

## Creating Copies

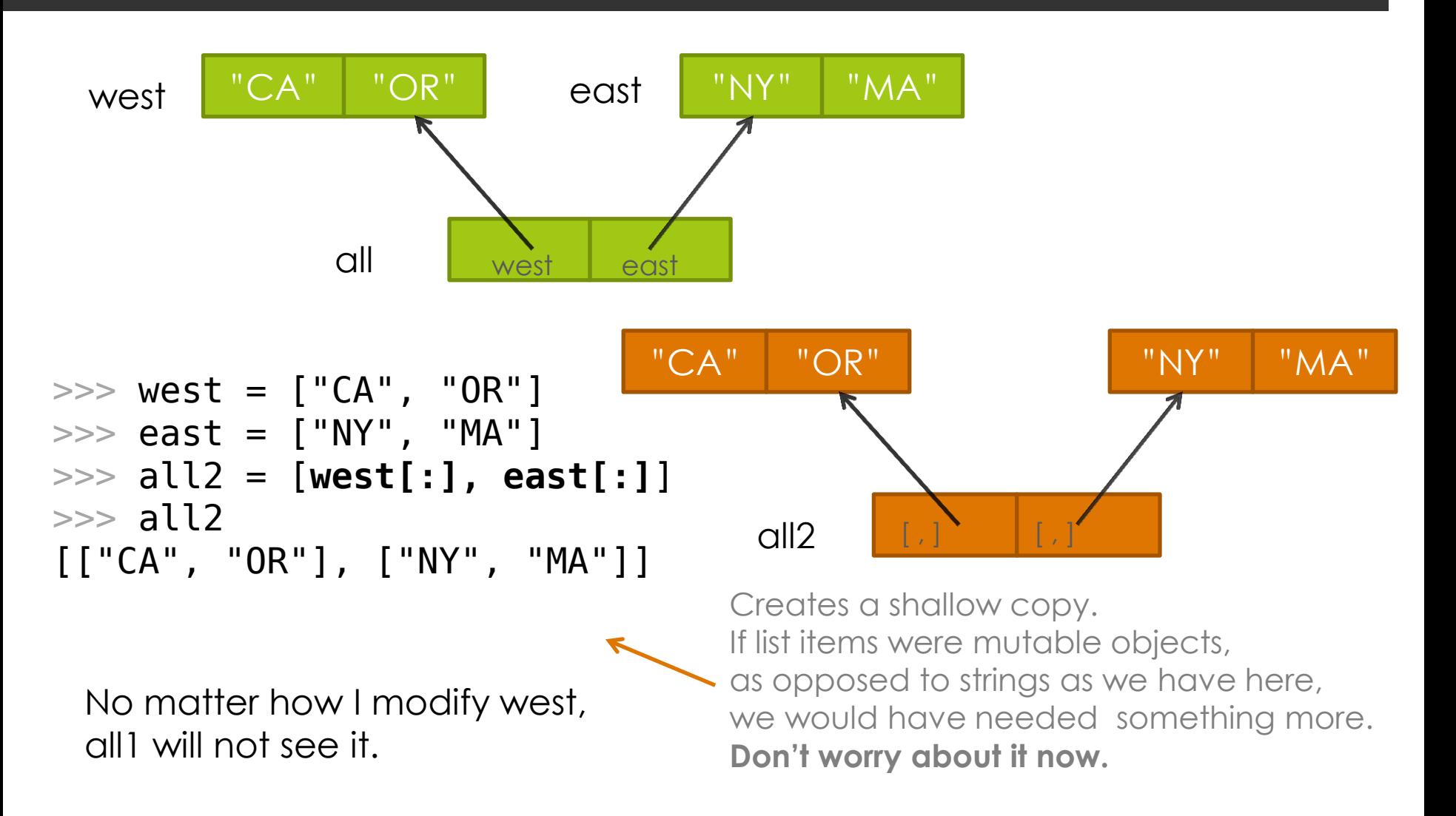

#### What Happens in the Memory?

```
\Rightarrow \Rightarrow west = ["CA", "OR"]\Rightarrow east = ["NY", "MA"]
\Rightarrow all = [west, east]
>>> all2 = [west[:], east[:]]  this is more like
\Rightarrow all2 = [["CA", "OR"], ["NY", "MA"]]
```

```
\gg print(id(all), all)
48231728 [["CA", "OR"], ["NY", "MA"]]
```

```
\gg print(id(all2), all2)
48221880 [["CA", "OR"], ["NY", "MA"]]
```
def print colors(colors):

 for index in range(0, len(colors)): print(colors[index])

>>> print colors(["red", "blue", "green"]) red blue green

Alternative Version

```
def print colors(colors):
      for c in colors:
            print(c)
                            Compare with previous version 
           def print colors(colors):
                for index in range( 0, len(colors) ):
                    print( colors[index] )
```
Python binds c to the first item in colors, then execute the statement in the loop body, binds c to the next item in the list colors etc.

#### Finding the max using Python

#### def findmax(lst):

```
max so far = lst[0]for i in range(1, len(lst)):
        if lst[i] > max so far:
            max so far = lst[i]return max so far
                                        # set 1st item as the maximum found
                                                # Check all following items
                                                # if you find a bigger value
                                                   # update the maximum
                                                # After checking all values 
                                               # return the maximum found
```
#### Alternative Version

```
def findmax(lst):
```

```
max so far = lst[0] for item in lst:
    if item > max_so_far:
        max so far = item return max_so_far
                                       "For each item in the list..."
                                            # initialize the maximum
                                        # if it is bigger then maximum
                                      # keep it as the new maximum
                                # return the maximum after checkin all
```
### **Summary**

- **The list data type (ordered and dynamic collections of** data)
	- **O** Creating lists
	- **D** Accessing elements
	- **D** Modifying lists
- **D** Iterating over lists

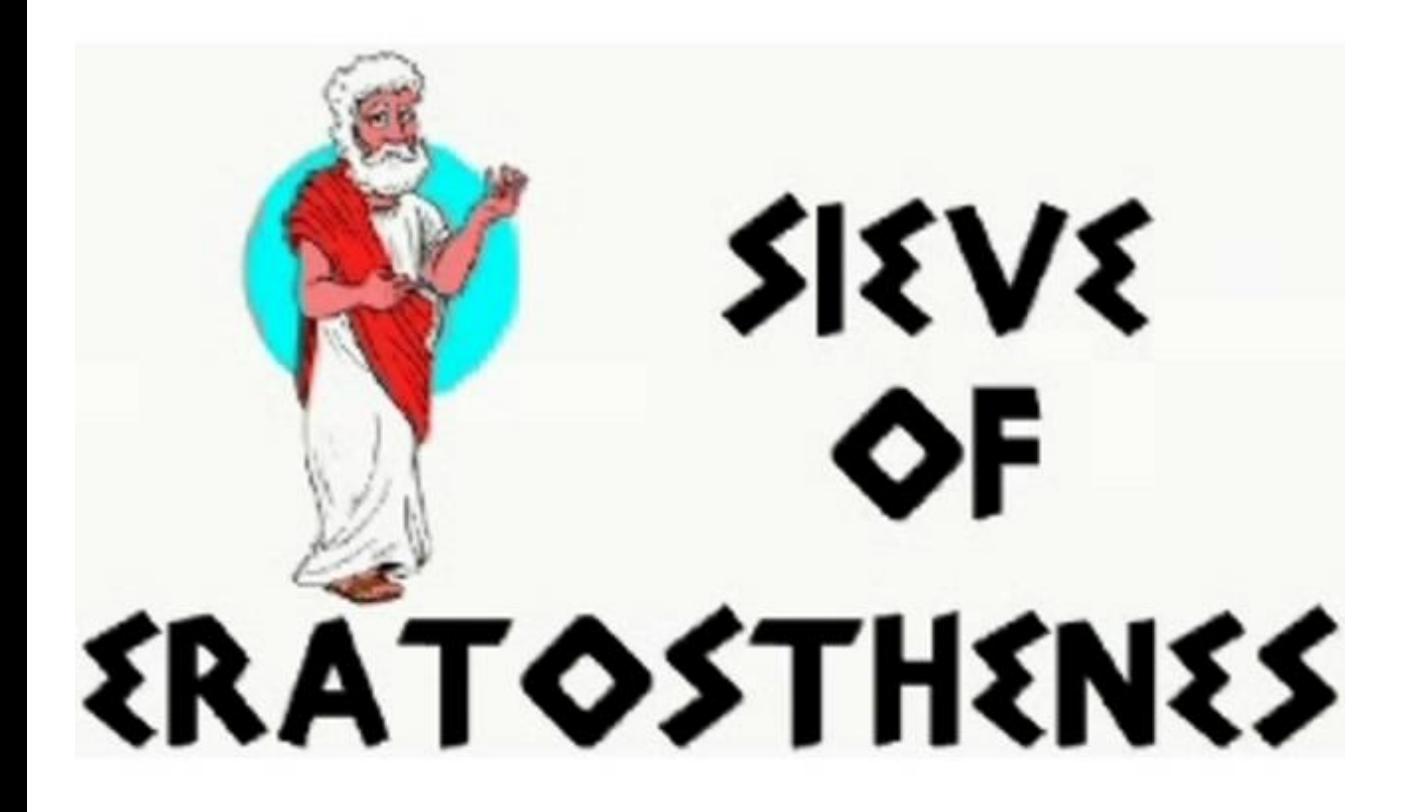

A 2000 year old algorithm (procedure) for generating a table of prime numbers.

2, 3, 5, 7, 11, 13, 17, 23, 29, 31, …

#### What Is a "Sieve" or "Sifter"?

Separates stuff you want from stuff you don't:

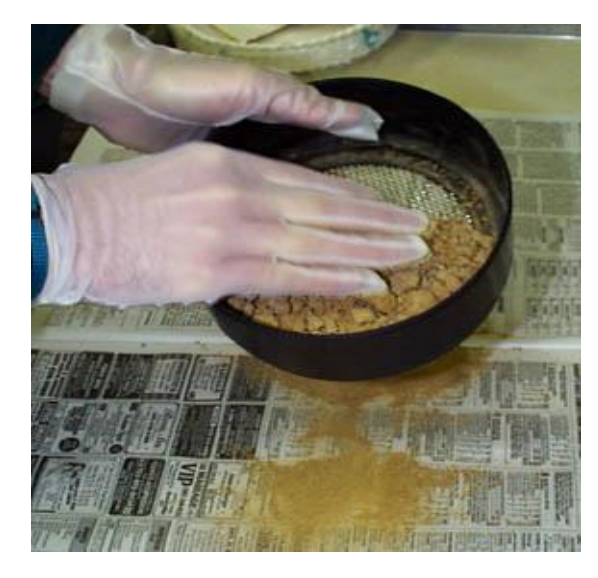

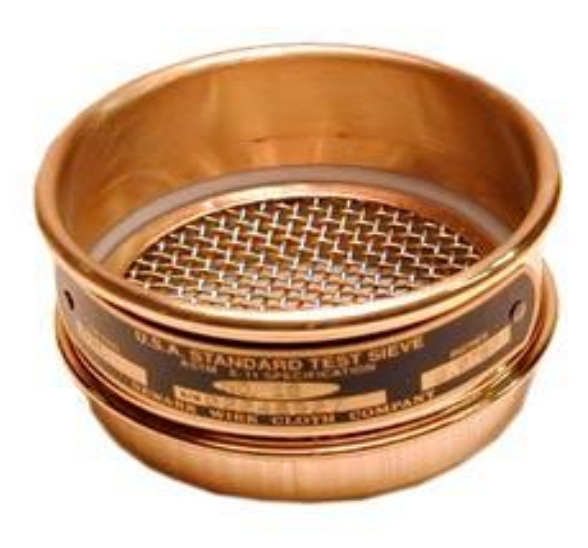

We want to separate prime numbers.

#### Prime Numbers

- An integer is "**prime**" if it is not divisible by any smaller integers except 1.
- $\blacksquare$  10 is **not** prime because  $10 = 2 \times 5$
- 11 **is** prime
- 12 is **not** prime because  $12 = 2 \times 6 = 2 \times 2 \times 3$
- 13 **is** prime
- $\blacksquare$  15 is **not** prime because  $15 = 3 \times 5$

### Testing Divisibility in Python

- $\blacksquare$  x is "divisible by" y if the remainder is 0 when we divide x by y
- 15 is divisible by 3 and 5, but not by 2:

$$
>> 15 % 3\n0 >> 15 % 5\n0 >> 15 % 2\n1
$$

#### The Sieve of Eratosthenes

Start with a table of integers from 2 to N.

Cross **out all** the entries that are divisible by the primes known so far.

The first value remaining is the *next* prime.

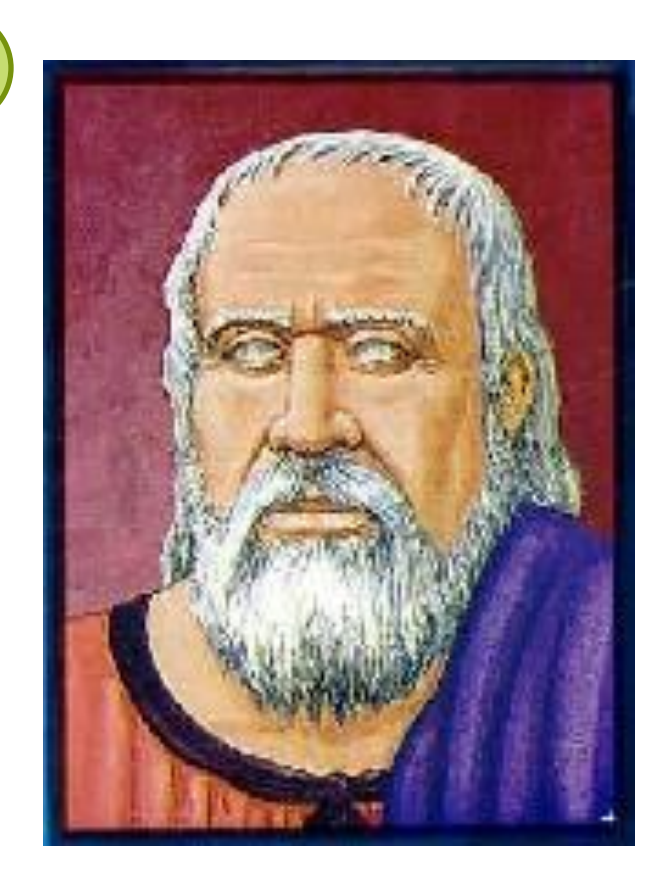

#### **2** 3 4 5 6 7 8 9 10 11 12 13 14 15 16 17 18 19 20 21 22 23 24 25 26 27 28 29 30 31 32 33 34 35 36 37 38 39 40 41 42 43 44 45 46 47 48 49 50

**2 is the first prime**

 **2 3** 4 5 6 7 8 9 10 11 12 13 14 15 16 17 18 19 20 21 22 23 24 25 26 27 28 29 30 31 32 33 34 35 36 37 38 39 40 41 42 43 44 45 46 47 48 49 50

Filter out everything divisible by 2. Now we see that 3 is the next prime.

 **2 3** 4 **5** 6 7 8 9 10 11 12 13 14 15 16 17 18 19 20 21 22 23 24 25 26 27 28 29 30 31 32 33 34 35 36 37 38 39 40 41 42 43 44 45 46 47 48 49 50

Filter out everything divisible by 3. Now we see that 5 is the next prime.

 **2 3** 4 **5** 6 **7** 8 9 10 11 12 13 14 15 16 17 18 19 20 21 22 23 24 25 26 27 28 29 30 31 32 33 34 35 36 37 38 39 40 41 42 43 44 45 46 47 48 49 50

Now we see that 7 is the next prime. Filter out everything divisible by 5.

 **2 3** 4 **5** 6 **7** 8 9 10 11 12 13 14 15 16 17 18 19 20 21 22 23 24 25 26 27 28 29 30 31 32 33 34 35 36 37 38 39 40 41 42 43 44 45 46 47 48 49 50

Filter out everything divisible by 7. Now we see that 11 is the next prime.

 **2 3** 4 **5** 6 **7** 8 9 10 11 12 13 14 15 16 17 18 19 20 21 22 23 24 25 26 27 28 29 30 31 32 33 34 35 36 37 38 39 40 41 42 43 44 45 46 47 48 49 50

must be primes. Why? Since  $11 \times 11 > 50$ , all remaining numbers

#### An Algorithm for Sieve of Eratosthenes

**Input:** A number *n*:

- 1. Create a list *numlist* with every integer from 2 to n, in order. (Assume *n* > 1.)
- 2. Create an empty list *primes*.
- 3. For each element in *numlist*
	- a. If element is not marked, copy it to the end of *primes*.
	- b. Mark every number that is a multiple of the most recently discovered prime number.

**Output:** The list of all prime numbers less than or equal to *n*

## Automating the Sieve

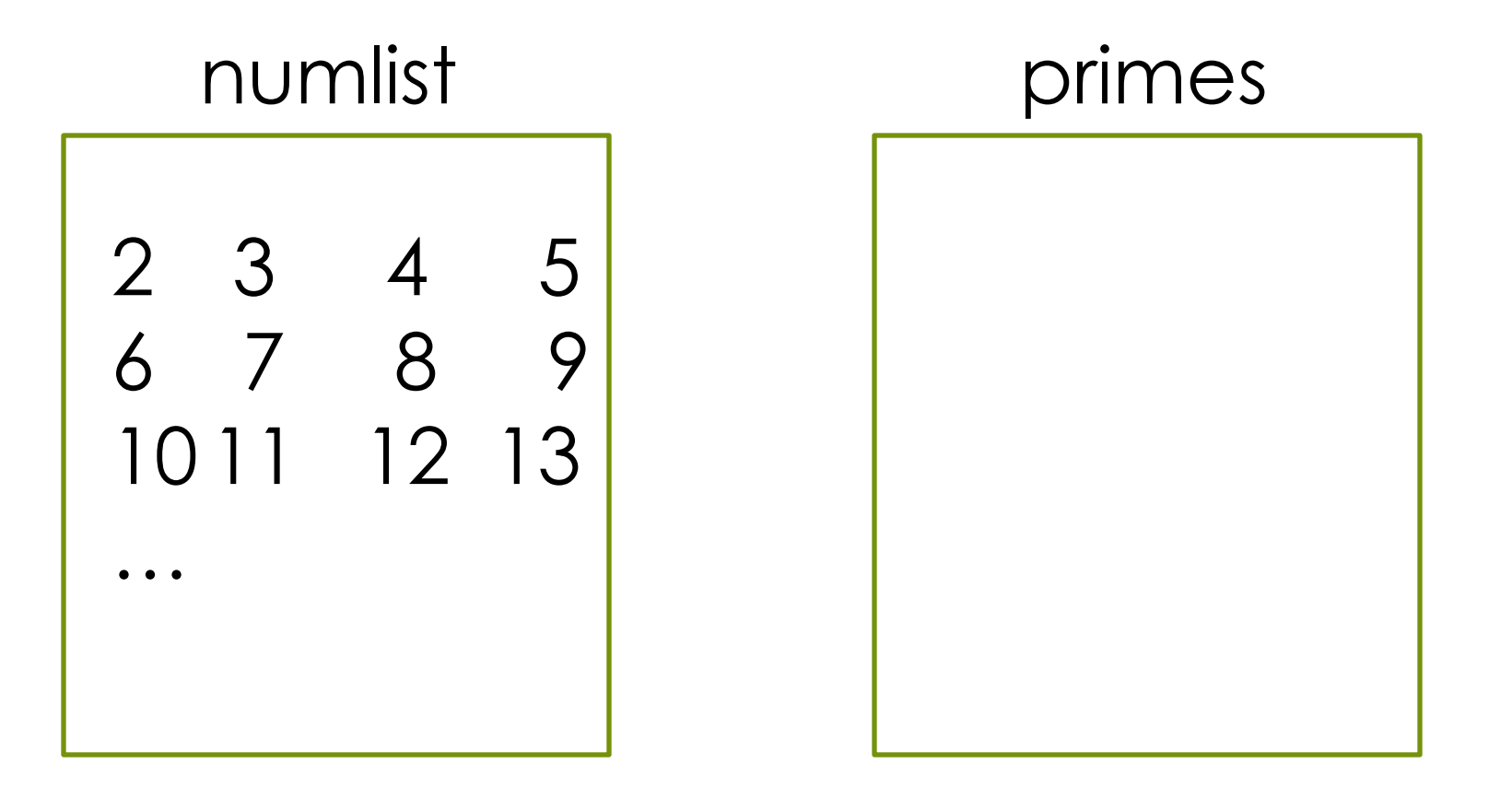

Use *two* lists: candidates, and confirmed primes.

## Steps 1 and 2

#### numlist primes

# 2 3 4 5 6 7 8 9 10 11 12 13 …

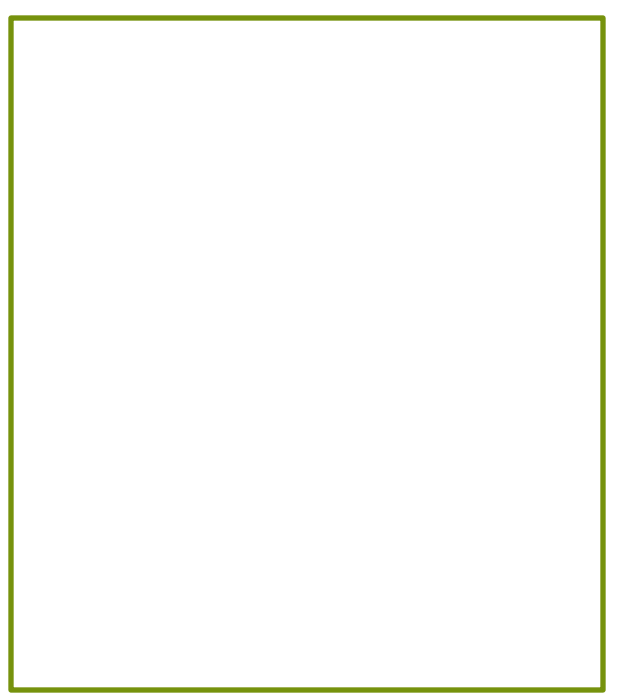

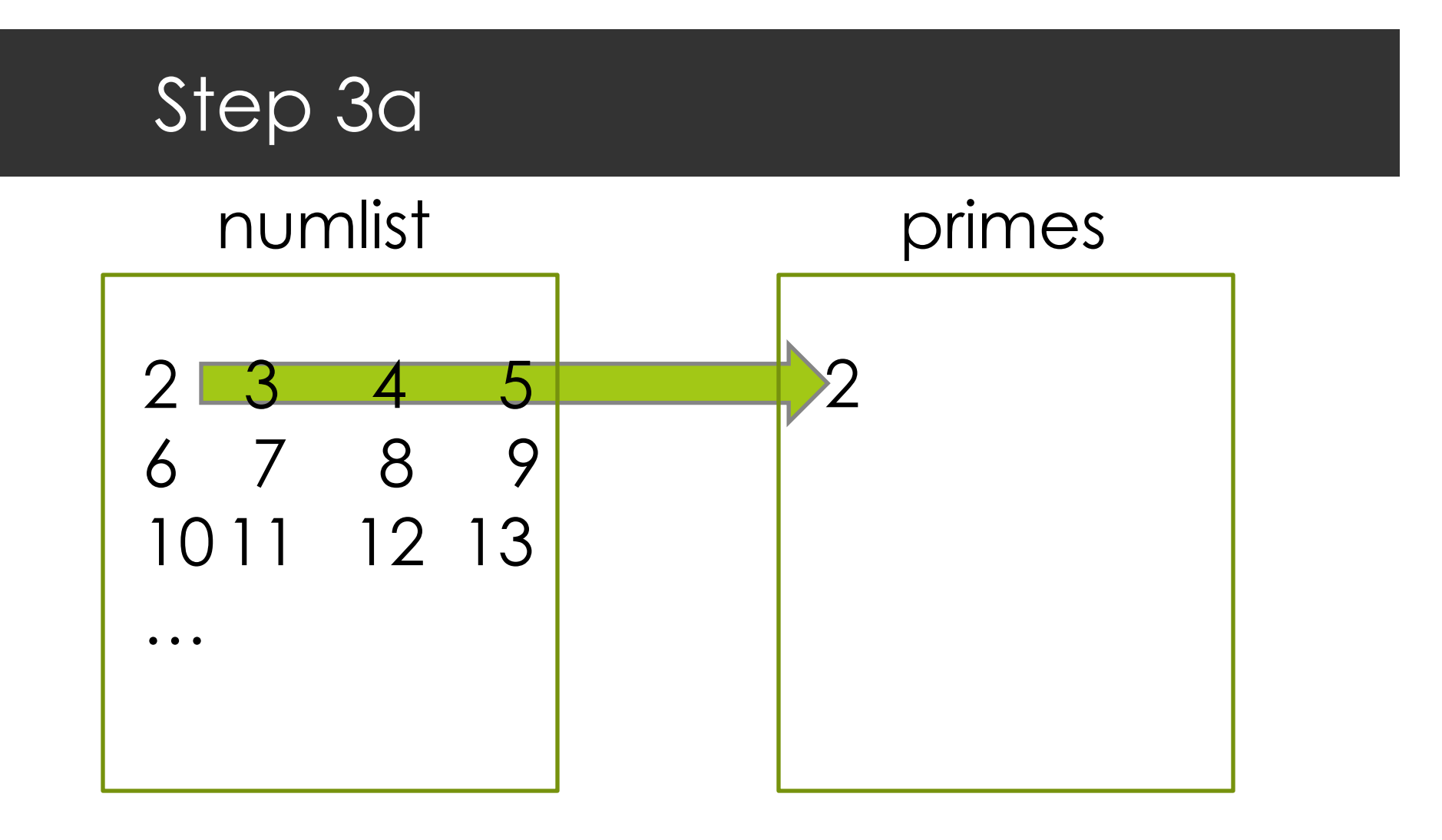

Append the current number in numlist to the end of primes.

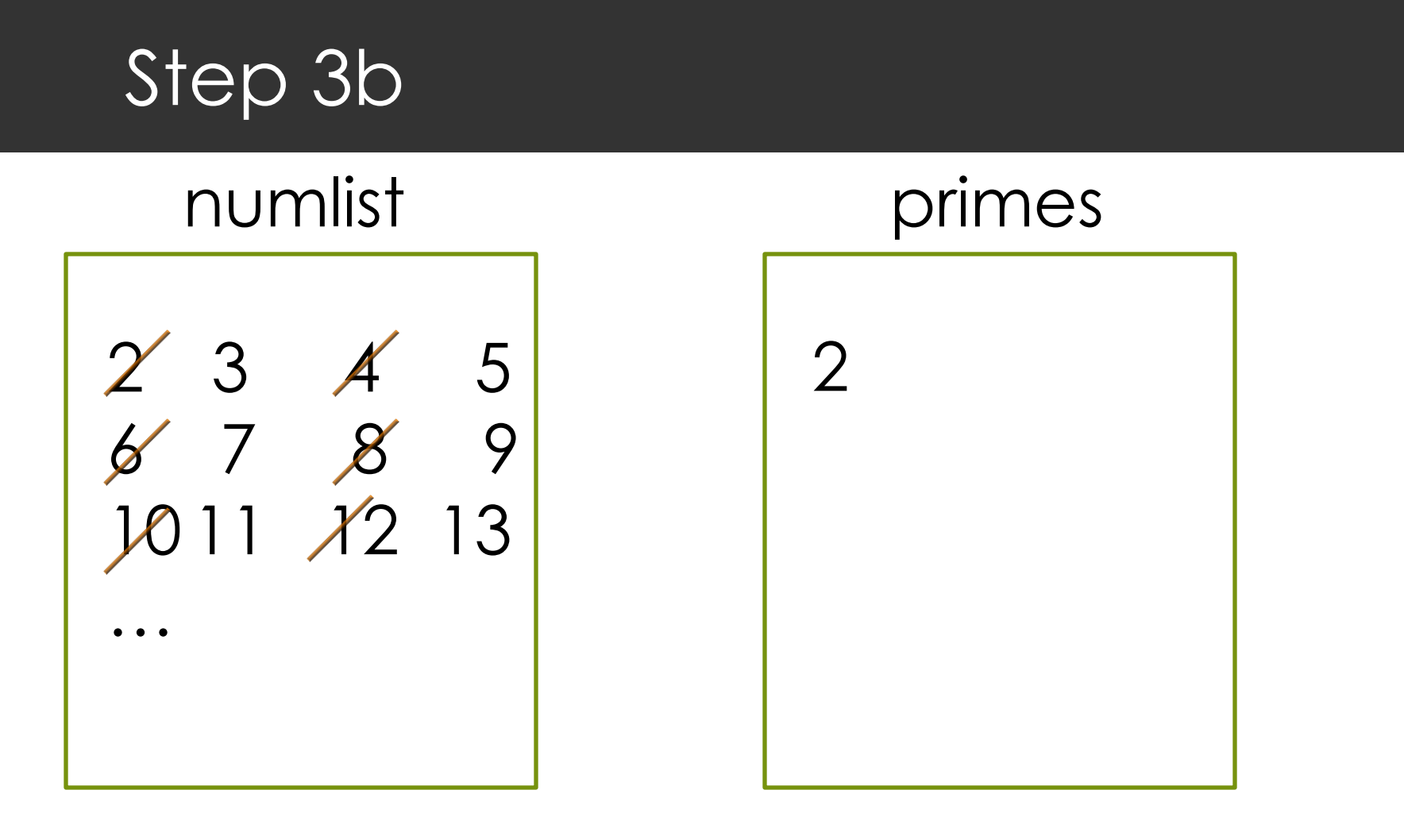

Cross out all the multiples of the last number in primes.

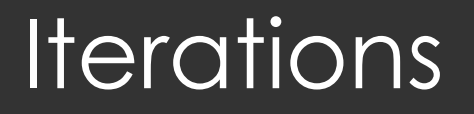

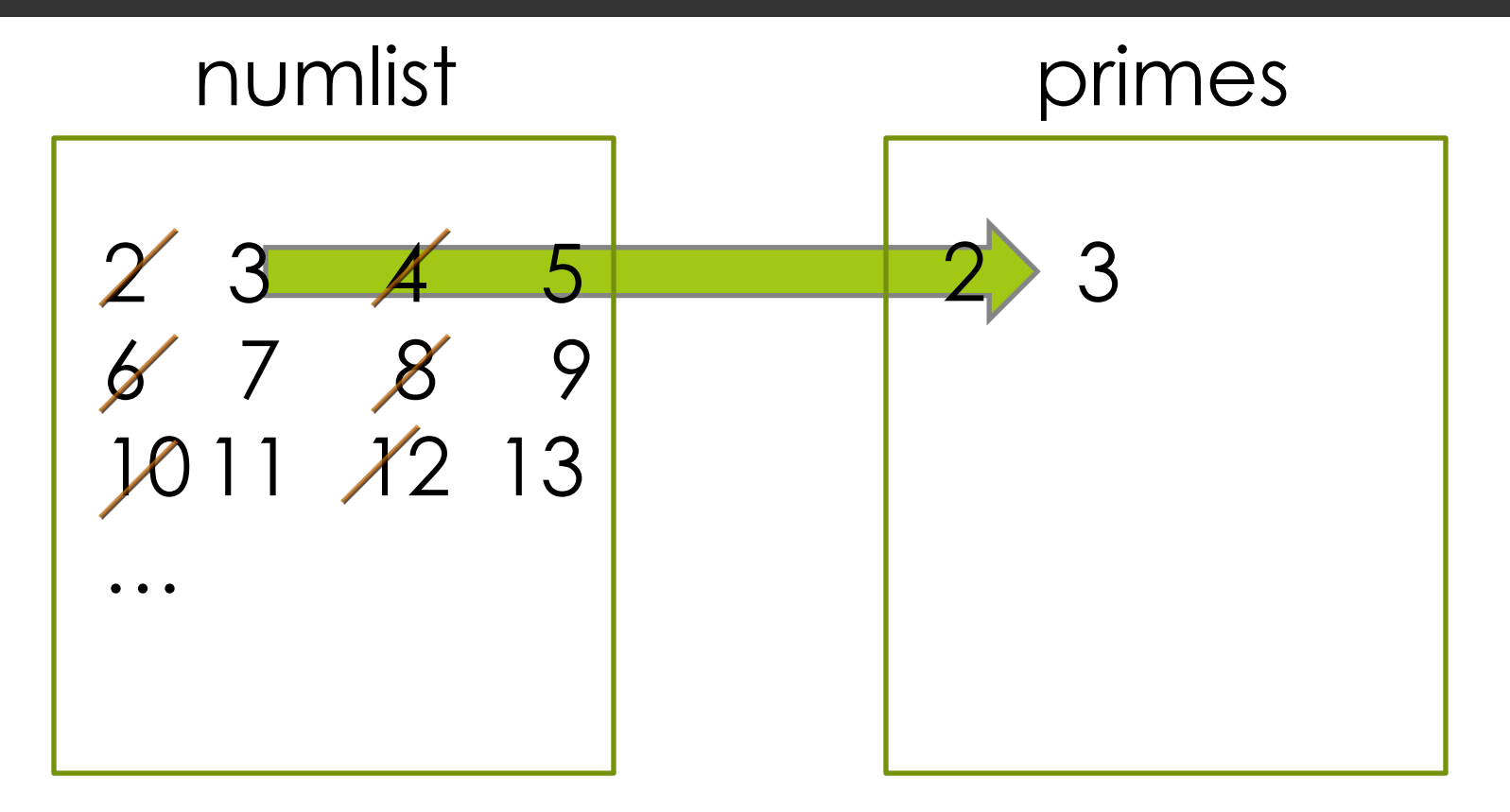

Append the <u>current</u> number in numlist to the end of primes.

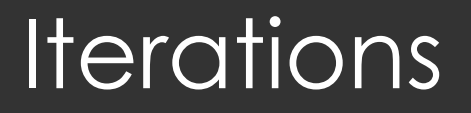

# numlist primes 2 3 4 5 6 7 8 9 10 11 12 13 … 2 3

Cross out all the multiples of the last number in primes.

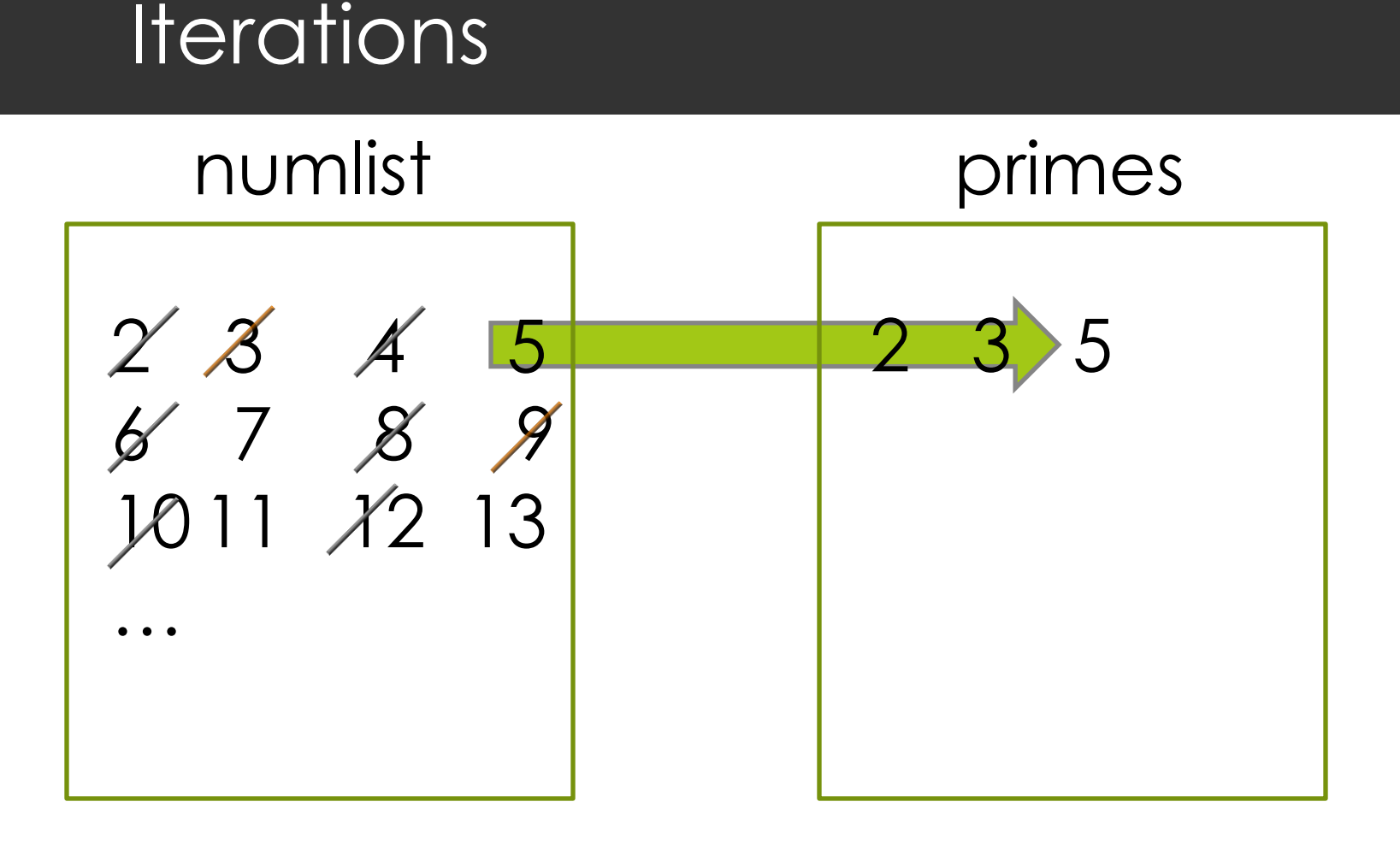

Append the <u>current</u> number in numlist to the <u>end</u> of primes.

### **Iterations**

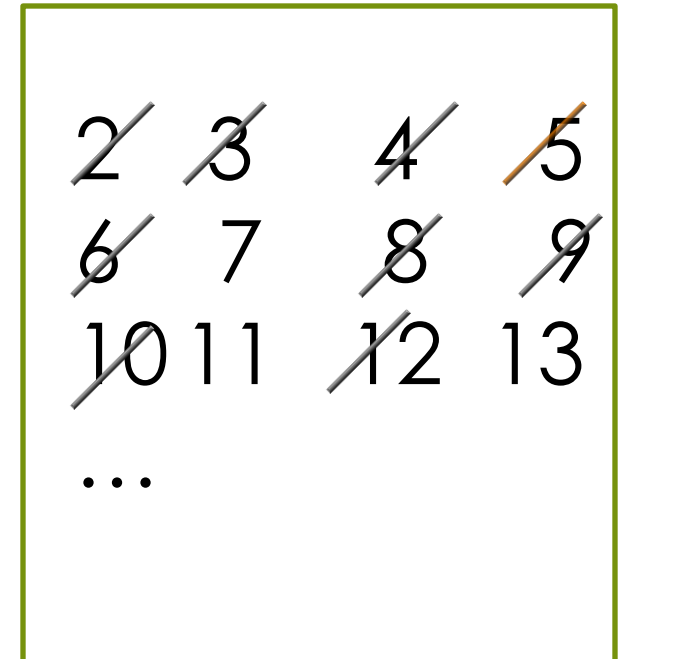

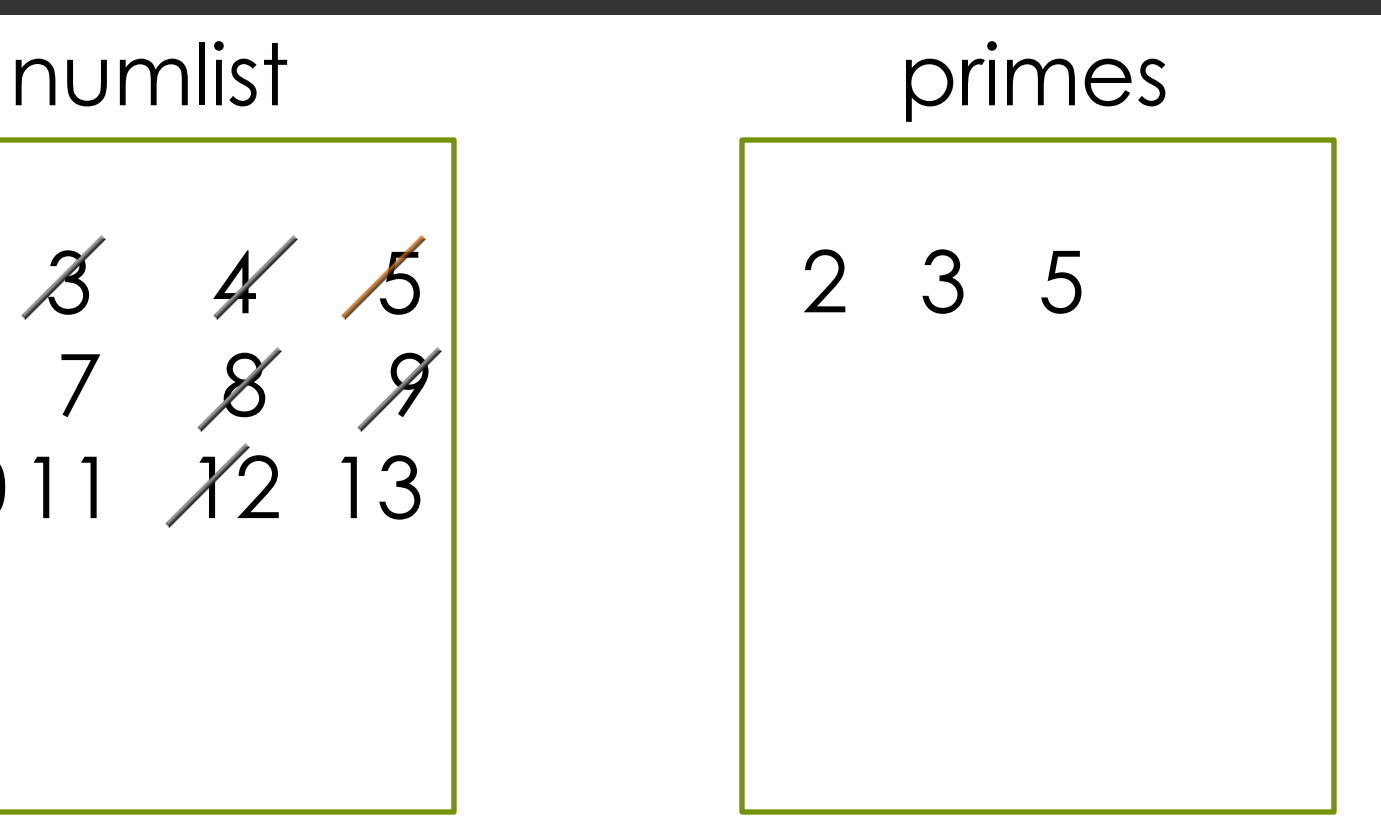

Cross out all the multiples of the last number in primes.

#### An Algorithm for Sieve of Eratosthenes

**Input**: A number *n*:

- 1. Create a list *numlist* with every integer from 2 to n, in order. (Assume *n* > 1.)
- 2. Create an empty list *primes*.
- 3. For each element in *numlist*
	- a. If element is not marked, copy it to the end of *primes*.
	- b. Mark every number that is a multiple of the most recently discovered prime number.

**Output**: The list of all prime numbers less than or equal to *n*

#### Implementation Decisions

How to implement *numlist* and *primes?*

**For** *numlist* we will use a list in which crossed out elements are marked with the special value None. For example, [None, 3, None, 5, None, 7, None]

**L** Use a helper function for step 3.b. We will call it sift.

## Relational Operators

- **If** we want to compare two integers to determine their relationship, we can use these relational operators:
	- -
	- == equal to != not equal to
	- < less than <= less than or equal to > greater than >= greater than or equal to
		-
- **D** We can also write compound expressions using the Boolean operators and and or.

 $x \geq 1$  and  $x \leq 1$ 

#### Sifting: Removing Multiples of a Number

```
def sift(lst, k):
     # marks multiples of k with None
    i = 0 while i < len(lst):
        if (lst[i]!=None) and lst[i]%k == 0:
            lst[i] = Nonei = i + 1 return lst
```
Filters out the multiples of the number k from list by marking them with the special value None (greyed out ones).

Sifting: Removing Multiples of a Number (Alternative version)

```
def sift2(lst,k):
    i = 0 while i < len(lst): 
        if lst[i] % k == 0:
              lst.remove(lst[i])
         else:
             i = i + 1 return lst
```
Filters out the multiples of the number k from list

by modifying the list. Be careful in handling indices.

#### A Working Sieve

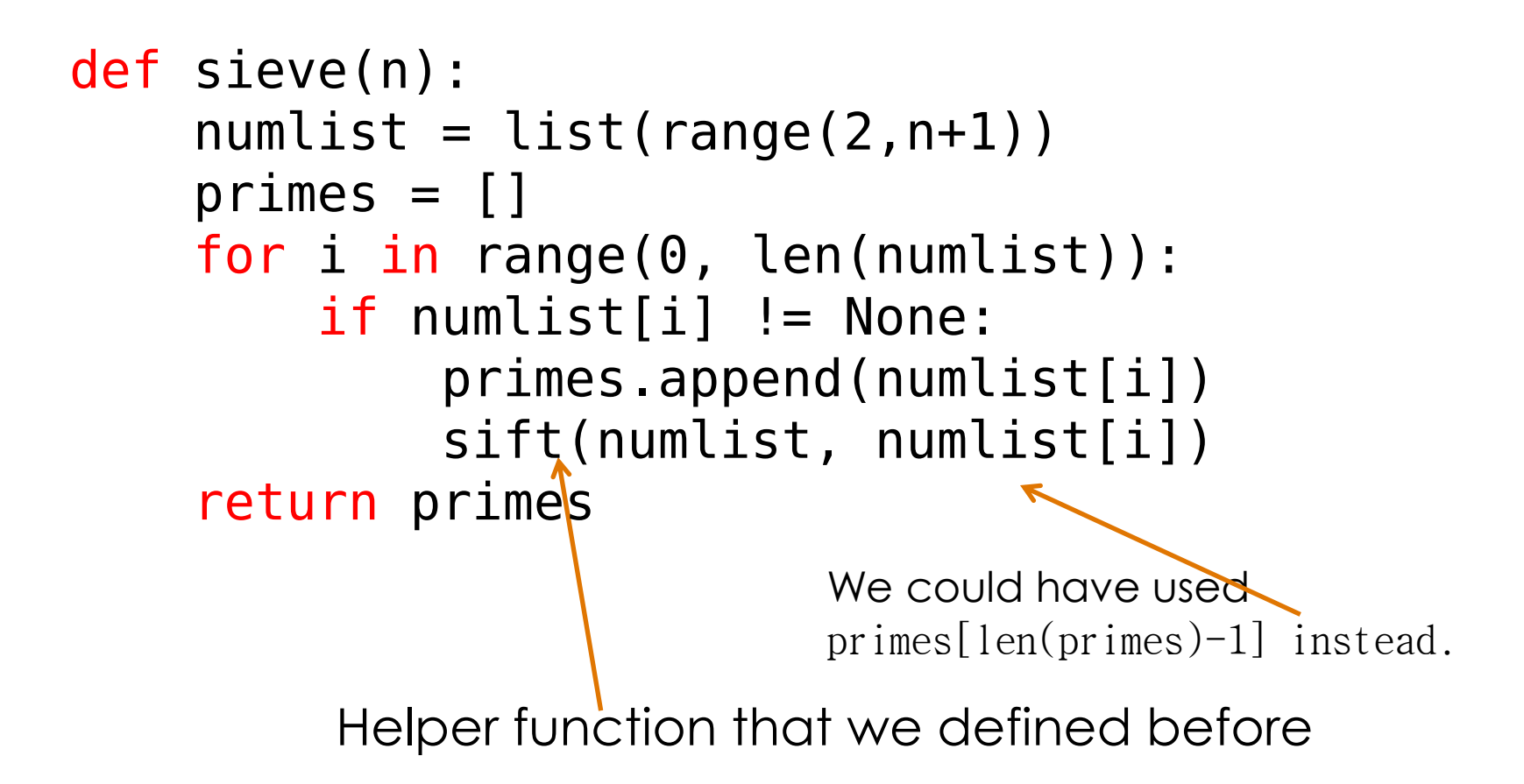

#### Observation for a Better Sieve

We stopped at 11 because all the remaining entries must be prime since  $11 \times 11 > 50$ .

> **3** 4 **5** 6 **7** 8 9 10 12 **13** 14 15 16 **17** 18 **19** 20 22 **23** 24 25 26 27 28 **29** 30 32 33 34 35 36 **37** 38 39 40 42 **43** 44 45 46 **47** 48 49 50

#### A Better Sieve

```
def sieve(n):
    numlist = list(range(2, n + 1))primes = []i = 1while i \leq math.sqrt(n):
        if numlist[i] != None:
          primes.append(numlist[i])
         sift(numlist, numlist[i])
         i = i + 1 return primes + numlist
```
## Algorithm-Inspired Sculpture

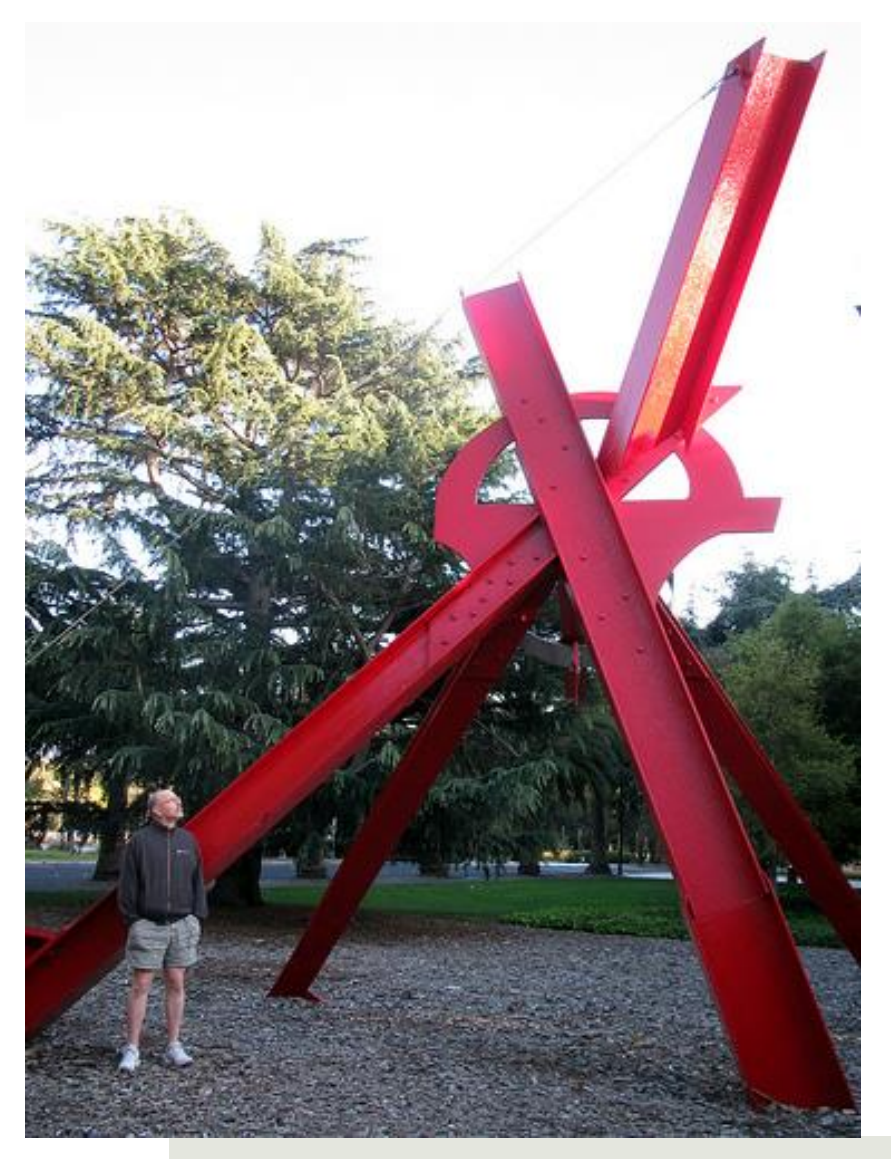

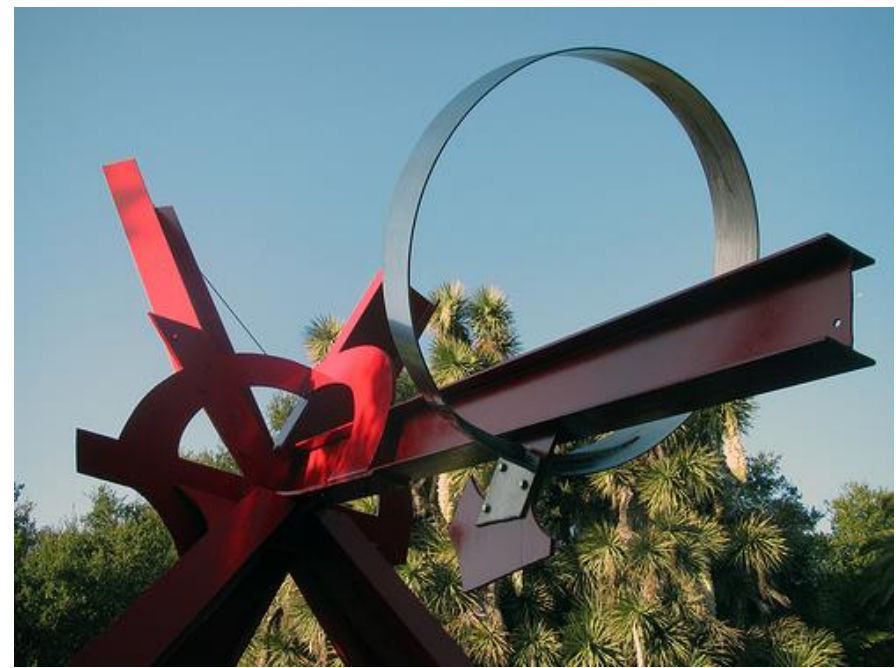

51 Stanford University.*The Sieve of Eratosthenes,* 1999 sculpture by Mark di Suvero. Displayed at